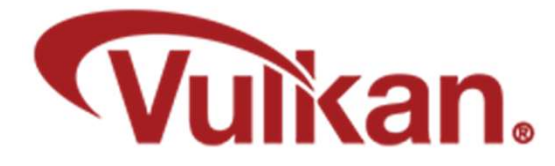

# Queues and Command Buffers

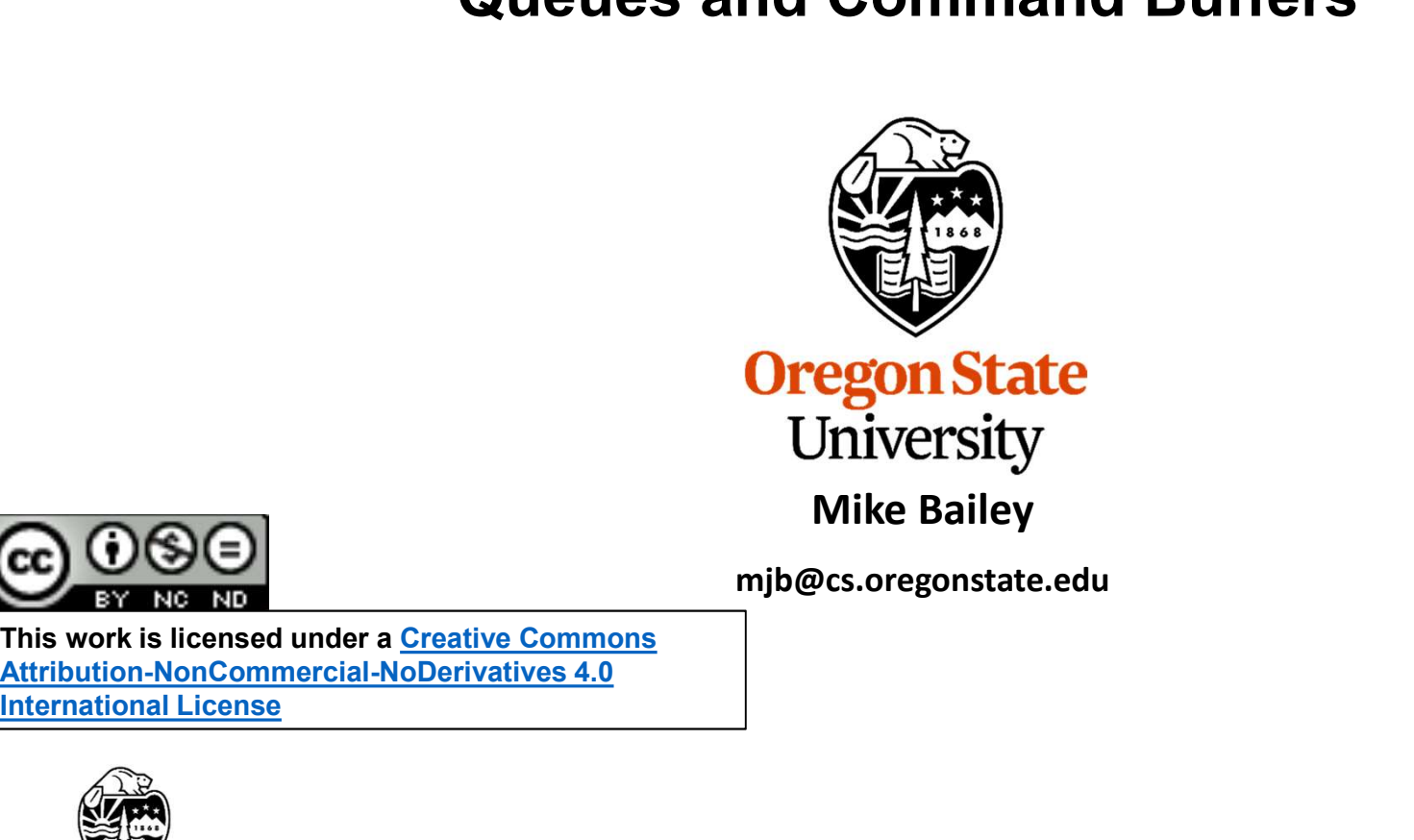

mjb@cs.oregonstate.edu

This work is licensed under a Creative Commons International License

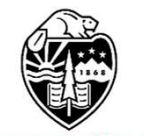

**Oregon State** University<br>Computer Graphics 1

# Vulkan: Overall Block Diagram

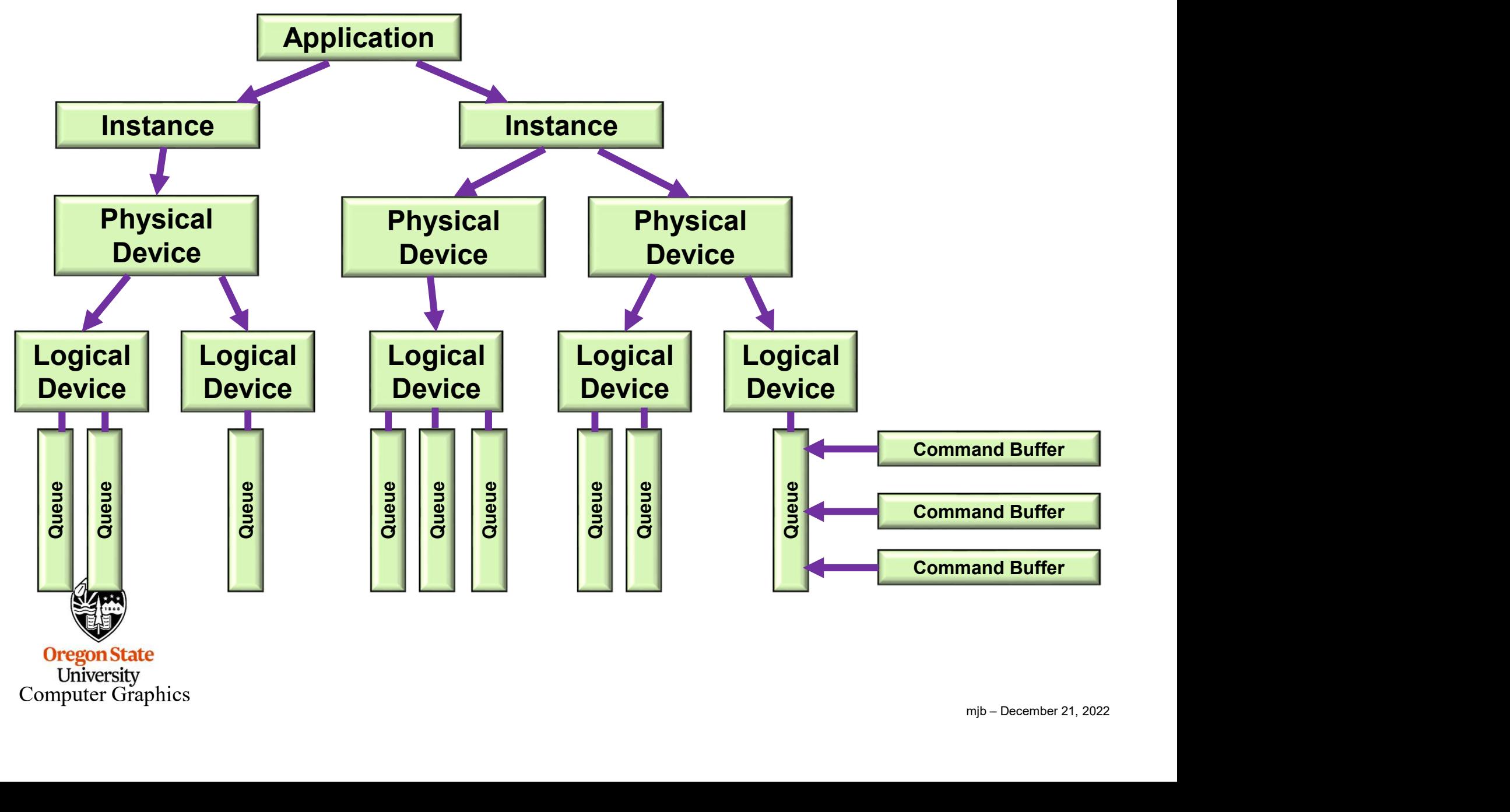

# Simplified Block Diagram and the state of the state of the state of the state of the state of the state of the state of the state of the state of the state of the state of the state of the state of the state of the state o

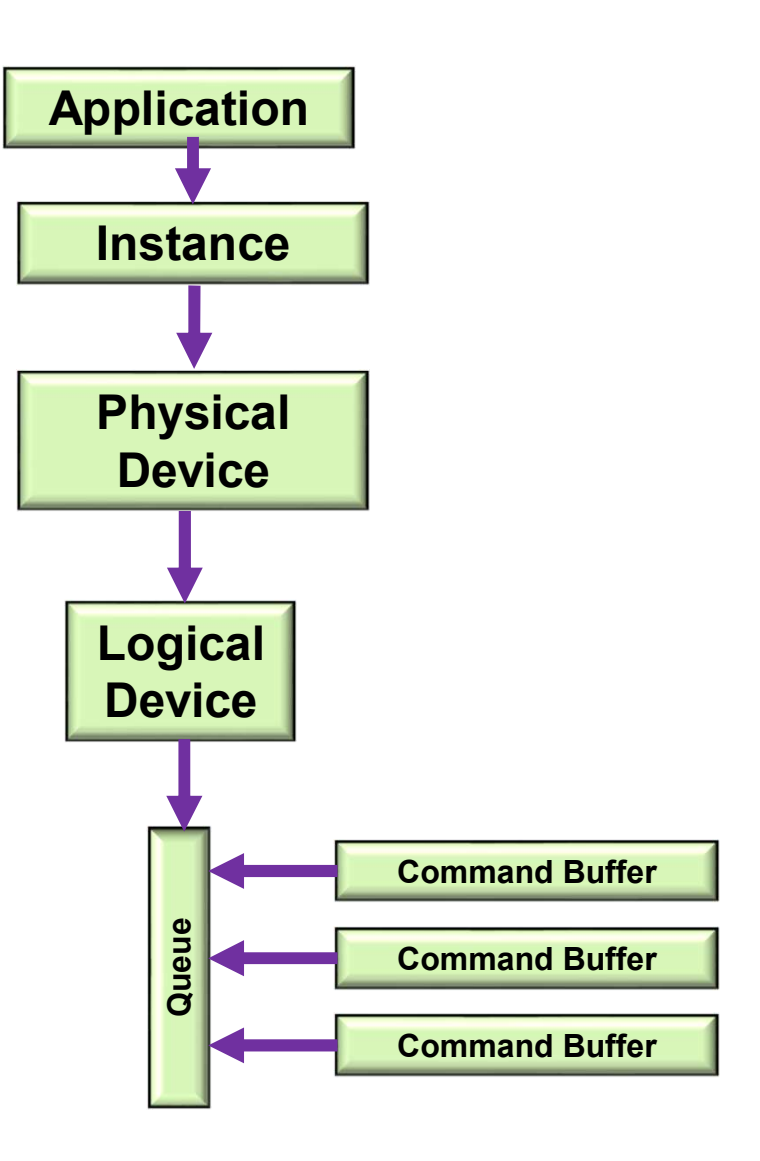

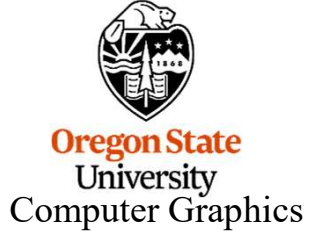

### Vulkan Queues and Command Buffers 4

- Graphics commands are recorded in command buffers, e.g., *vkCmdDoSomething( cmdBuffer, ... );*<br>• You can have as many simultaneous Command Buffers as you want<br>• Fach command buffer can be filled from a different throad, Vulkan Queues and Command Buffers<br>• Graphics commands are recorded in command buffers, e.g., *vkCmdDoSomething*<br>• You can have as many simultaneous Command Buffers as you want<br>• Each command buffer can be filled from a dif
- 
- 
- Graphics commands are recorded in command buffers, e.g., *vkCmdDoSomething( cmdBuffer, ... )*;<br>• You can have as many simultaneous Command Buffers as you want<br>• Each command buffer can be filled from a different thread, • Graphics commands are recorded in command buffers, e.g., *vkCmdDoSomething(cmdBuffer, ...)*;<br>• You can have as many simultaneous Command Buffers as you want<br>• Each command buffer can be filled from a different thread, bu to a Queue Vulkan Queues and Command Buf<br>• Graphics commands are recorded in command buffers, e.g., *vkCr*<br>• You can have as many simultaneous Command Buffers as you wa<br>• Each command buffer can be filled from a different thread, but
- 
- 
- 

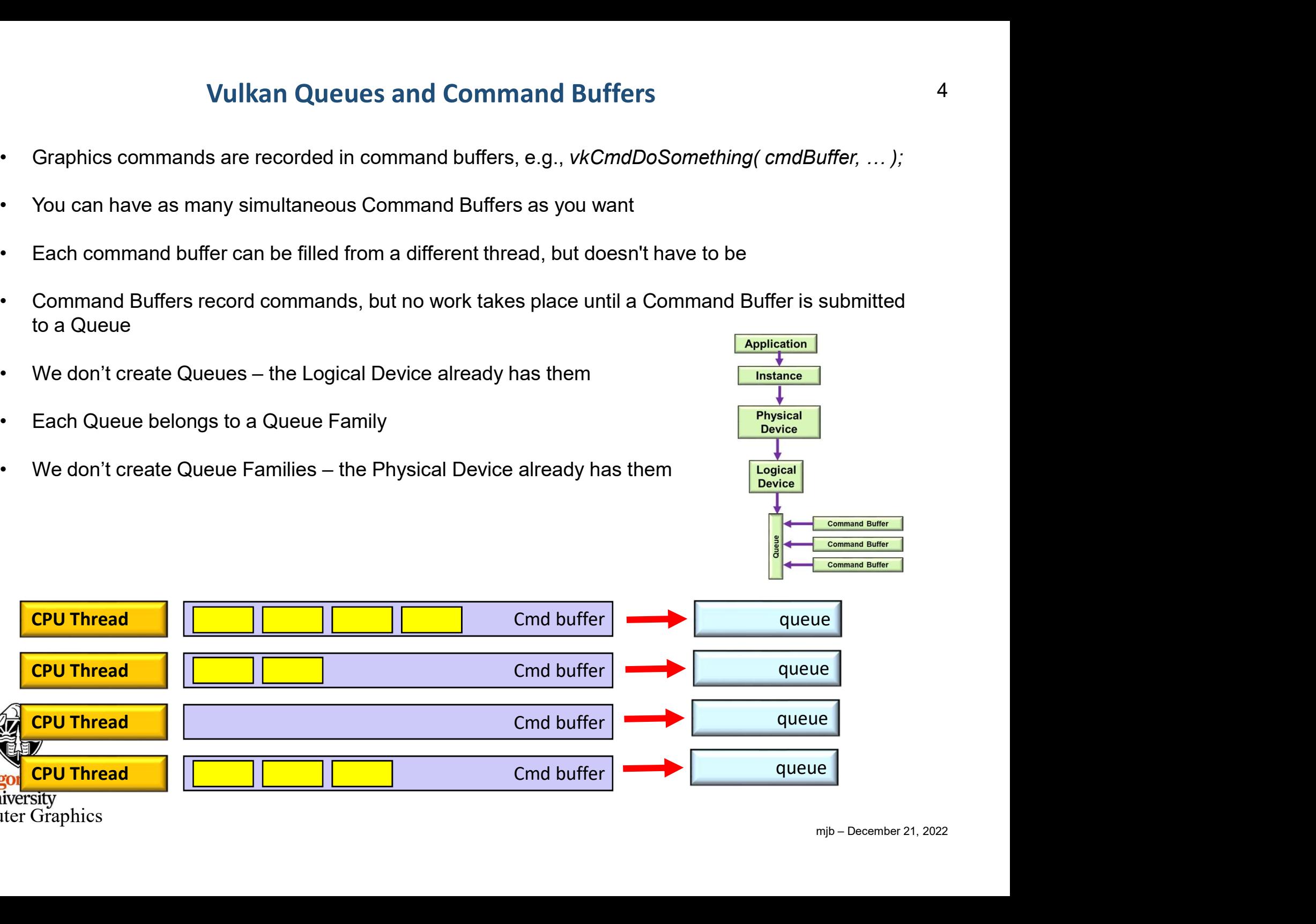

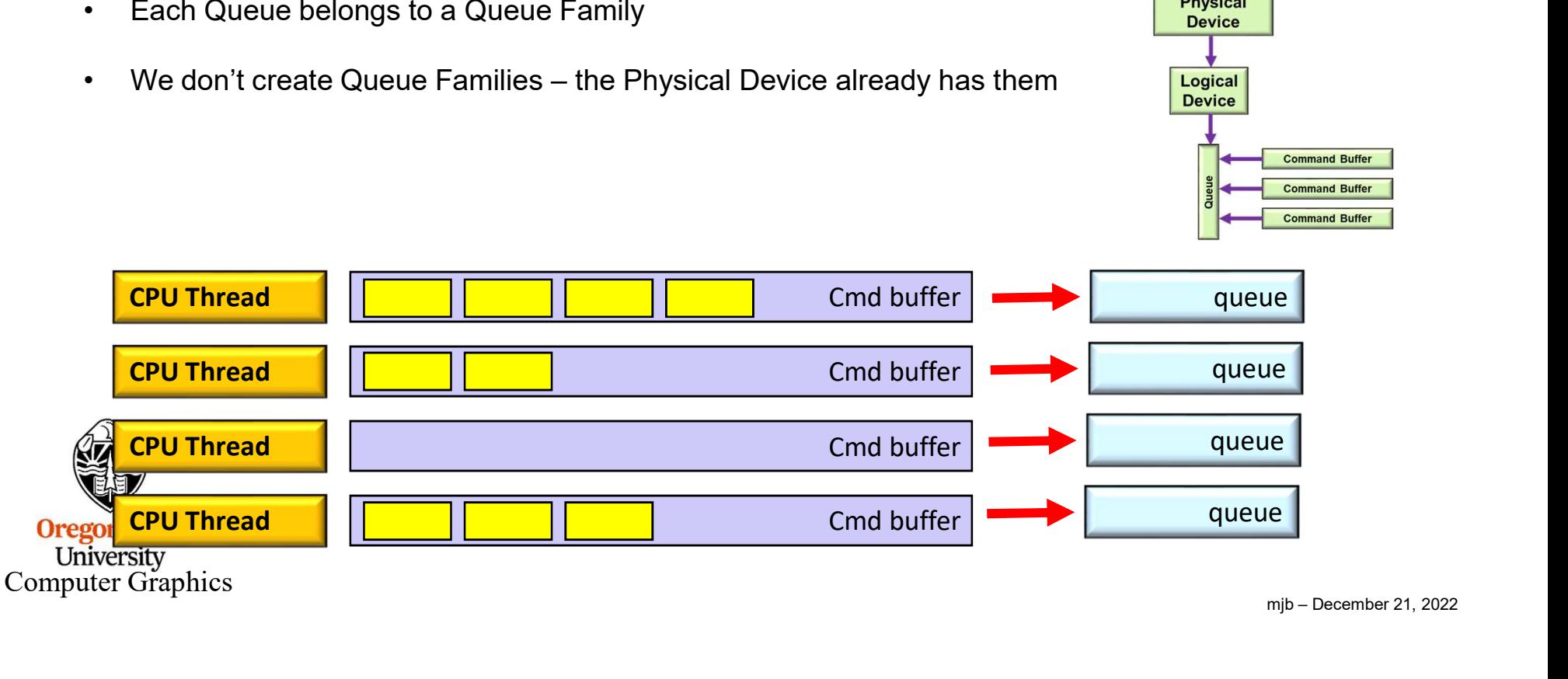

```
mjb – December 21, 2022
uint32_t count;
Querying what Queue Families are Available<br>wkGetPhysicalDeviceQueueFamilyProperties( IN PhysicalDevice, &count, OUT (VkQueueFamilyProperties *) nullptr );<br>VkQueueFamilyProperties *vqfp = new VkQueueFamilyProperties[ count 
Querying what Queue Families are Avai<br>
wkGetPhysicalDeviceQueueFamilyProperties( IN PhysicalDevice, &count, OUT (VkQueueFamilyProperties *vqfp = new VkQueueFamilyProperties[ count ];<br>
vkQueueFamilyProperties *vqfp = new Vk
vkGetPhysicalDeviceFamilyProperties( PhysicalDevice, &count, OUT &vqfp, );
Querying what Queue Families ar<br>
uint32_t count;<br>
vkGetPhysicalDeviceQueueFamilyProperties( IN PhysicalDevice, &count, OUT (V)<br>
VkQueueFamilyProperties *vqfp = new VkQueueFamilyProperties[ count ];<br>
vkGetPhysicalDeviceFa
{
            Querying what Queue Families are Available<br>
fount;<br>
hysicalDeviceQueueFamilyProperties (IN PhysicalDevice, &count, OUT (VkQueueFamilyProperties *) nullptr );<br>
interamilyProperties *vqfp = new VkQueueFamilyProperties[ c
            Querying what Queue Families are Available<br>
invisicalDeviceQueueFamilyProperties (IN PhysicalDevice, &count, OUT (VkQueueFamilyProperties *) nullptr );<br>
informallyProperties *vqfp = new VkQueueFamilyProperties[ count];
            Querying what Queue Families are Available<br>
tount;<br>
hysicalDeviceQueueFamilyProperties( IN PhysicalDevice, &count, OUT (VkQueueFamilyProperties *) nullptr );<br>
leFamilyProperties *vqfp = new VkQueueFamilyProperties[ count
            Querying what Queue Families are Available<br>
t count;<br>
hysicalDeviceQueueFamilyProperties (IN PhysicalDevice, &count, OUT (VkQueueFamilyProperties *) nullptr );<br>
heFamilyProperties *vqfp = new VkQueueFamilyProperties[ cou
            fprintf(FpDebug, "\n");
}
```
For the Nvidia A6000 cards:

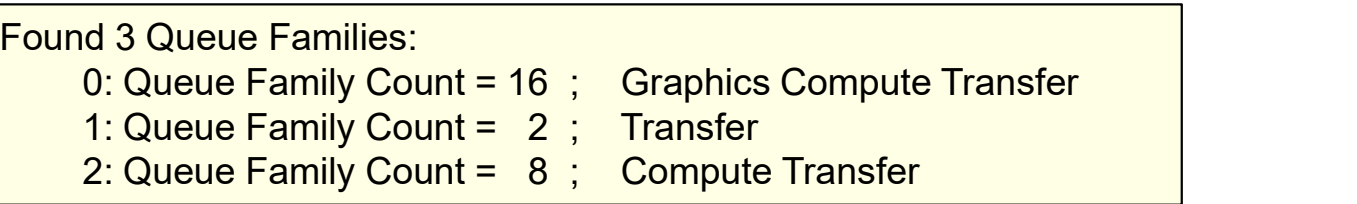

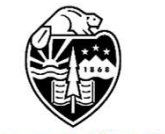

# Similarly, we Can Write a Function that Finds the Proper Queue Family 6

```
mjb – December 21, 2022
int
FindQueueFamilyThatDoesGraphics( )
 {
         uint32 t count = -1;
          Similarly, we Can Write a Function that Finds the Proper Queue Family<br>QueueFamilyThatDoesGraphics( )<br>With S2_t count = -1;<br>WkGetPhysicalDeviceQueueFamilyProperties( IN PhysicalDevice, OUT &count, OUT (VkQueueFamilyPropert
          Similarly, we Can Write a Function that Finds the Proper (<br>QueueFamilyThatDoesGraphics()<br>wint32_t count = -1;<br>wkGetPhysicalDeviceQueueFamilyProperties( IN PhysicalDevice, OUT &count, OUT (VkQueue<br>VkQueueFamilyProperties<sup>{</sup>
          Similarly, we Can Write a Function that Finds the Proper Queue Family<br>Dinis2_t count = -1;<br>Dinis2_t count = -1;<br>WKGetPhysicalDeviceQueueFamilyProperties( IN PhysicalDevice, OUT &count, OUT (VkQueueFamilyProperties *)nullpt
          SIMIIATIV, We Can Write a Function that Finds the Production (<br>
Music Transformal Content of the Production of the Production of the Production of the Production of the State<br>
We GetPhysicalDeviceQueueFamilyProperties (IN 
          \{ \qquad \qquad \qquad \qquad \qquad \qquad \qquad \qquad \qquad \qquad \qquad \qquad \qquad \qquad \qquad \qquad \qquad \qquad \qquad \qquad \qquad \qquad \qquad \qquad \qquad \qquad \qquad \qquad \qquad \qquad \qquad \qquad \qquad \qquad \qquad \qquad \qif( vqfp[ i ].queueFlags & VK_QUEUE_GRAPHICS_BIT ) != 0 }<br>
1.47<br>
if( vqfp[ i ].queueFlags & VK_QUEUE_GRAPHICS_BIT ) := 0 }<br>
if( (vqfp[ i ].queueFlags & VK_QUEUE_GRAPHICS_BIT ) != 0 }<br>
1.47<br>
1.47<br>
1.47<br>
1.47<br>
1.47
                            return i;
          }
         return -1;
 }
```
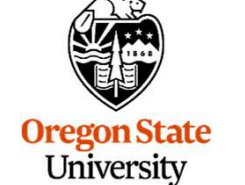

Computer Graphics

### Creating a Logical Device Needs to Know Queue Family Information

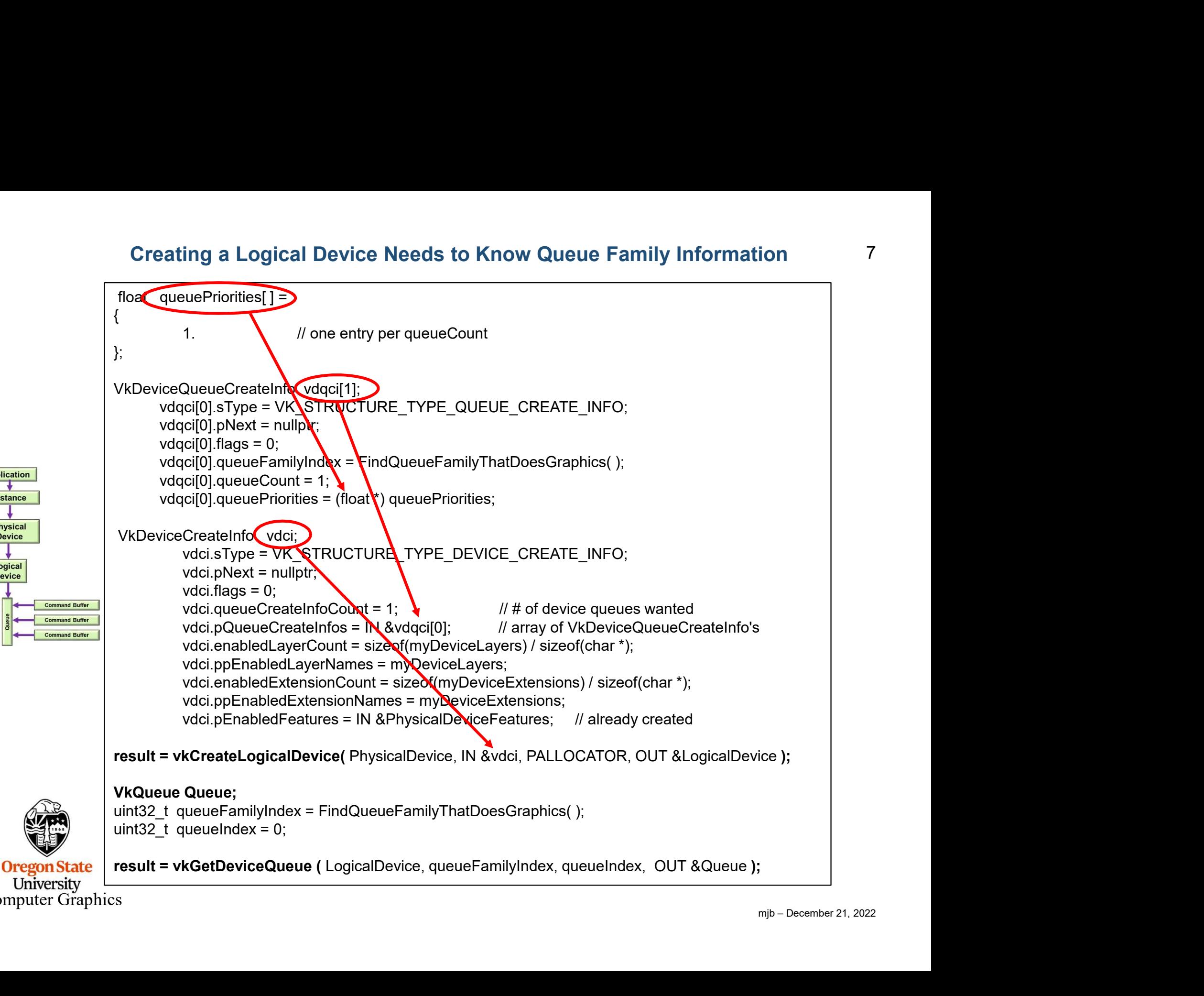

University Computer Graphics

**Application** Instance

> **Physical Device**

Logical **Device** 

### Creating the Command Pool as part of the Logical Device

mjb – December 21, 2022 **VkResult** Init06CommandPool( ) { Creating the Command Pool as part of the Lo<br>
ScommandPool()<br>
VkResult result;<br>
VkCommandPoolCreateInfo<br>
Vcpci.SType = VK\_STRUCTURE\_TYPE\_COMMAND\_POOL\_CRE<br>
vcpci.pNext = nullptr; Creating the Command Pool as part of the Logical Device<br>
SommandPool()<br>
VkResult result;<br>
VkCommandPoolCreateInfo<br>
Vcpci,SType = VK\_STRUCTURE\_TYPE\_\\repCi;<br>
VCOMMAND\_POOL\_QREATE\_RESET\_COMMAND\_BUFFER\_BIT<br>
vcpci,Plext = \_IVK vcpci.sType = VK\_STRUCTURE\_TYPE\_COMMAND\_POOL\_CREATE\_INFO; **ating the Command Pool as part of the Logical<br>
unandPool()<br>
sult result;<br>
unmandPoolCreateInfo<br>
vcpci.pNext = nullptr;<br>
vcpci.pNext = nullptr;<br>
vcpci.flags = VK\_COMMAND\_POOL\_QREATE\_RESET\_COMMAND\_<br>
VicpoMMAND\_POOL\_CREATE\_T ating the Command Pool as part of the Logical Device**<br> **vcpci.**<br> **vcpci.flags = VK\_STRUCTURE\_TYPE\_COMMAND\_POOL\_CREATE\_INFO:**<br>
wcpci.sType = VK\_STRUCTURE\_TYPE\_COMMAND\_POOL\_CREATE\_INFO;<br>
vcpci.pNext = nulipt;<br>
vcpci.pNext = | VK\_COMMAND\_POOL\_OREATE\_TRANSIENT\_BIT; Creating the Command Pool as part of t<br>
WikResult<br>
Init06CommandPool()<br>
{<br>
VkResult result;<br>
VkCommandPoolCreateInfo<br>
vcpci.5Type = VK\_STRUCTURE\_TYPE\_COMMAND\_POOL<br>
vcpci.flags = WK\_COMMAND\_POOL\_QREATE\_TRA<br>
#ifdef CHOICES<br> VK\_COMMAND\_POOL\_CREATE\_TRANSIENT\_BIT VK\_COMMAND\_POOL\_CREATE\_RESET\_COMMAND\_BUFFER\_BIT #endif We and The United States of New Yorkinsult result;<br>
vcpci.sType = VK\_STRUCTURE\_TYPE\_WOMMAND\_POOL\_CREATE\_INFO;<br>
vcpci.flags = VK\_COMMAND\_POOL\_QREATE\_RESET\_COMMAND\_BUFFER\_B<br>
VCCOMMAND\_POOL\_QREATE\_TRANSIENT\_BIT;<br>
VCCOMMAND\_PO **result**<br>VKCommandPoolCreateInfo<br>
vcpcisType = VK\_STRUCTURE\_TYPE\_WOMMAND\_POOL\_CREATE\_INFO;<br>
vcpcisType = VK\_COMMAND\_POOL\_QREATE\_RESET\_COMMAND\_BUFFER\_BIT<br>
(CHOICES | VK\_COMMAND\_POOL\_QREATE\_TRANSIENT\_BIT;<br>
COMMAND\_POOL\_CREAT return result; }

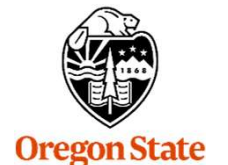

University Computer Graphics

# **Creating the Command Buffers Participal Except 10 and 20 years of 9 and 9 and 9 and 9 and 9 and 9 and 9 and 9 and 9 and 9 and 9 and 9 and 9 and 9 and 9 and 9 and 9 and 9 and 9 and 9 and 9 and 9 and 9 and 9 and 9 and 9 a**

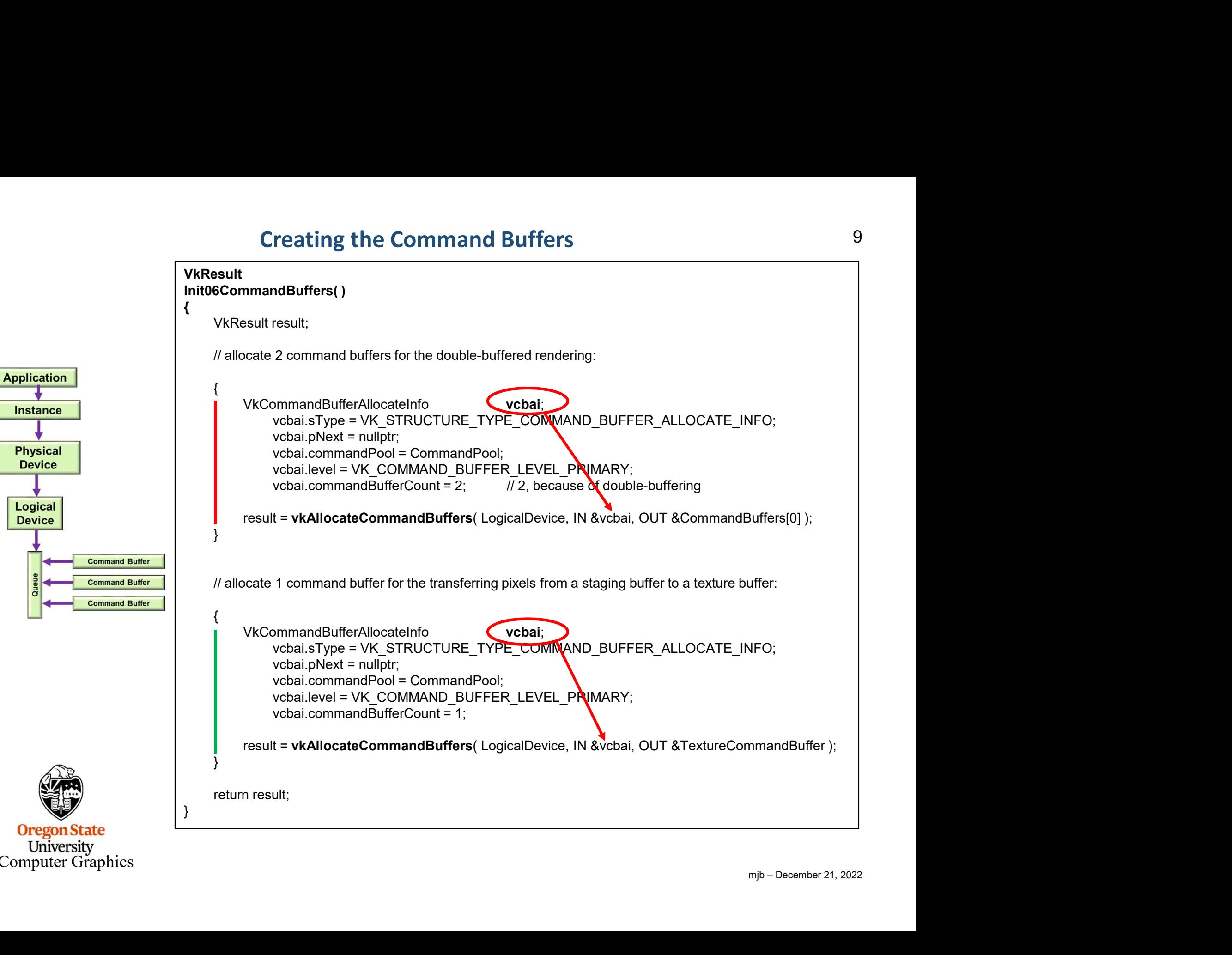

University Computer Graphics

# Beginning a Command Buffer – One per Image and the set of the sequence of  $10$

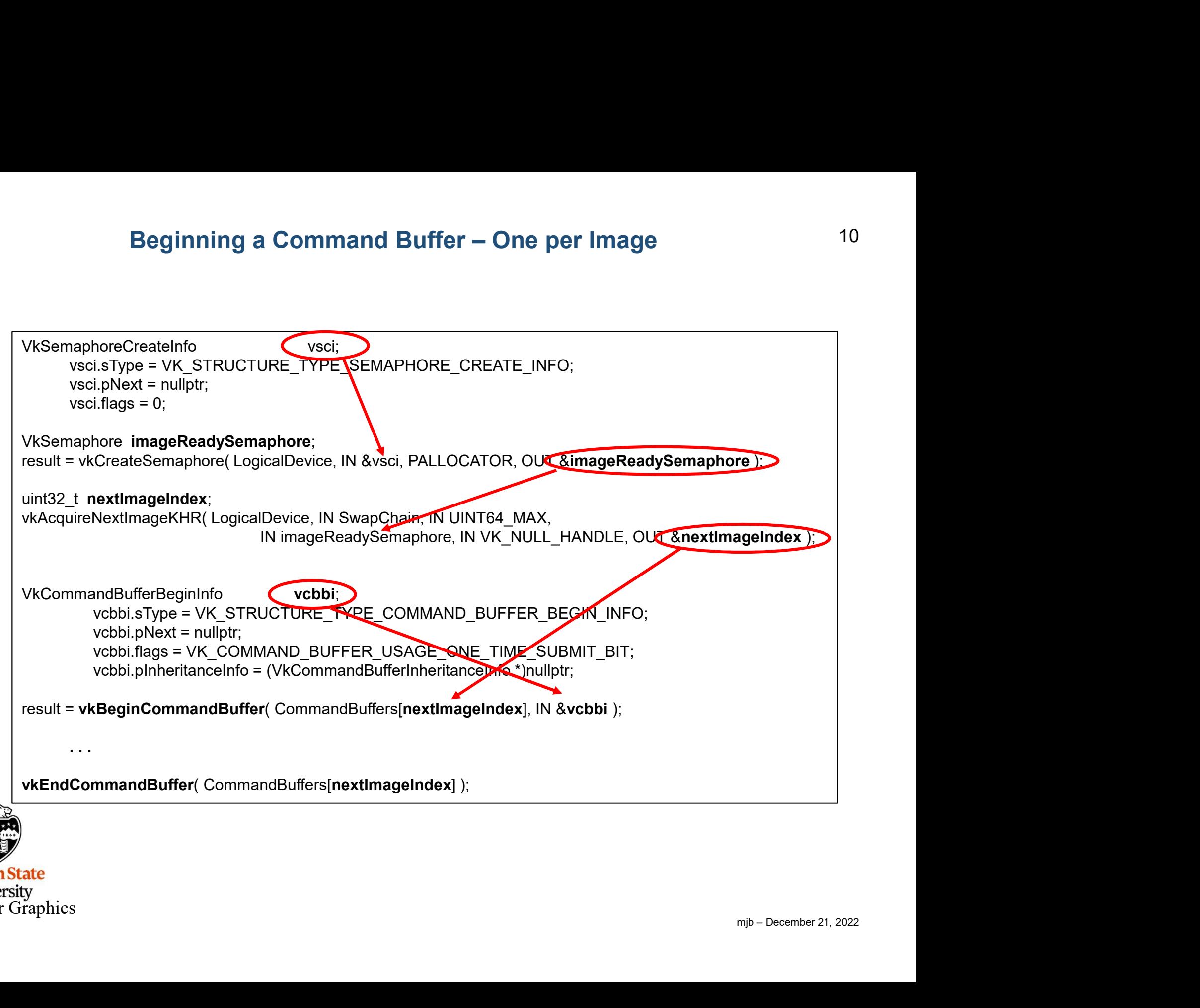

# Beginning a Command Buffer 11

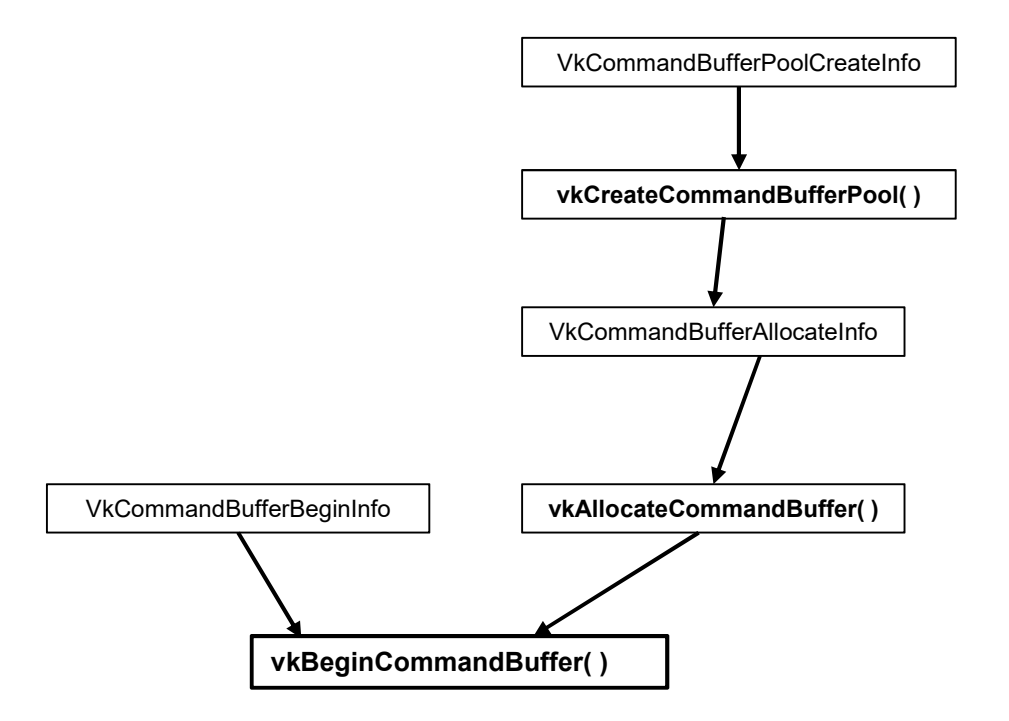

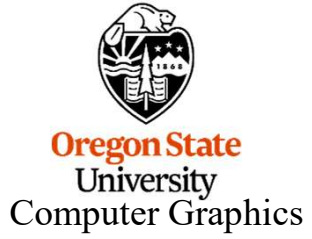

vkCmdBeginConditionalRendering vkCmdBeginDebugUtilsLabel vkCmdBeginQuery vkCmdBeginQueryIndexed vkCmdBeginRendering vkCmdBeginRenderPass vkCmdBeginRenderPass2 vkCmdBeginTransformFeedback vkCmdBindDescriptorSets vkCmdBindIndexBuffer vkCmdBindInvocationMask vkCmdBindPipeline vkCmdBindPipelineShaderGroup vkCmdBindShadingRateImage vkCmdBindTransformFeedbackBuffers vkCmdBindVertexBuffers vkCmdBindVertexBuffers2 vkCmdBlitImage

onStructure<br>mjb – December 21, 2022<br>mjb – December 21, 2022 vkCmdBlitImage2 vkCmdBuildAccelerationStructure vkCmdBuildAccelerationStructuresIndirect vkCmdBuildAccelerationStructures vkCmdClearAttachments vkCmdClearColorImage vkCmdClearDepthStencilImage vkCmdCopyAccelerationStructure vkCmdCopyAccelerationStructureToMemory vkCmdCopyBuffer vkCmdCopyBuffer2 vkCmdCopyBufferToImage vkCmdCopyBufferToImage2 vkCmdCopyImage vkCmdCopyImage2 vkCmdCopyImageToBuffer vkCmdCopyImageToBuffer2 vkCmdCopyMemoryToAccelerationStructure

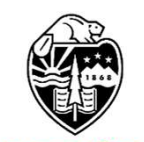

# These are the Commands that could be entered into a Command Buffer, II 13

vkCmdCopyQueryPoolResults vkCmdCuLaunchKernelX vkCmdDebugMarkerBegin vkCmdDebugMarkerEnd vkCmdDebugMarkerInsert vkCmdDispatch vkCmdDispatchBase vkCmdDispatchIndirect vkCmdDraw vkCmdDrawIndexed vkCmdDrawIndexedIndirect vkCmdDrawIndexedIndirectCount vkCmdDrawIndirect vkCmdDrawIndirectByteCount vkCmdDrawIndirectCount vkCmdDrawMeshTasksIndirectCount vkCmdDrawMeshTasksIndirect vkCmdDrawMeshTasks

mjb – December 21, 2022 vkCmdDrawMulti vkCmdDrawMultiIndexed vkCmdEndConditionalRendering vkCmdEndDebugUtilsLabel vkCmdEndQuery vkCmdEndQueryIndexed vkCmdEndRendering vkCmdEndRenderPass vkCmdEndRenderPass2 vkCmdEndTransformFeedback vkCmdExecuteCommands vkCmdExecuteGeneratedCommands vkCmdFillBuffer vkCmdInsertDebugUtilsLabel vkCmdNextSubpass vkCmdNextSubpass2 vkCmdPipelineBarrier vkCmdPipelineBarrier2

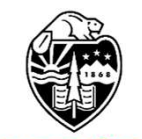

vkCmdPreprocessGeneratedCommands vkCmdPushConstants vkCmdPushDescriptorSet vkCmdPushDescriptorSetWithTemplate vkCmdResetEvent vkCmdResetEvent2 vkCmdResetQueryPool vkCmdResolveImage vkCmdResolveImage2 vkCmdSetBlendConstants vkCmdSetCheckpoint vkCmdSetCoarseSampleOrder vkCmdSetCullMode vkCmdSetDepthBias vkCmdSetDepthBiasEnable vkCmdSetDepthBounds vkCmdSetDepthBoundsTestEnable vkCmdSetDepthCompareOp

e<br>KSize<br>mjb – December 21, 2022 vkCmdSetDepthTestEnable vkCmdSetDepthWriteEnable vkCmdSetDeviceMask vkCmdSetDiscardRectangle vkCmdSetEvent vkCmdSetEvent2 vkCmdSetExclusiveScissor vkCmdSetFragmentShadingRateEnum vkCmdSetFragmentShadingRate vkCmdSetFrontFace vkCmdSetLineStipple vkCmdSetLineWidth vkCmdSetLogicOp vkCmdSetPatchControlPoints vkCmdSetPrimitiveRestartEnable vkCmdSetPrimitiveTopology vkCmdSetRasterizerDiscardEnable vkCmdSetRayTracingPipelineStackSize

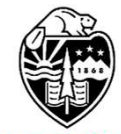

# These are the Commands that could be entered into a Command Buffer, IV 15

vkCmdSetSampleLocations vkCmdSetScissor vkCmdSetScissorWithCount vkCmdSetStencilCompareMask vkCmdSetStencilOp vkCmdSetStencilReference vkCmdSetStencilTestEnable vkCmdSetStencilWriteMask vkCmdSetVertexInput vkCmdSetViewport vkCmdSetViewportShadingRatePalette vkCmdSetViewportWithCount vkCmdSetViewportWScaling

mjb – December 21, 2022 vkCmdSubpassShading vkCmdTraceRaysIndirect2 vkCmdTraceRaysIndirect vkCmdTraceRays vkCmdUpdateBuffer vkCmdWaitEvents vkCmdWaitEvents2 vkCmdWriteAccelerationStructuresProperties vkCmdWriteBufferMarker2 vkCmdWriteBufferMarker vkCmdWriteTimestamp vkCmdWriteTimestamp2

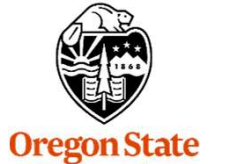

University Computer Graphics

## How the RenderScene( ) Function Works

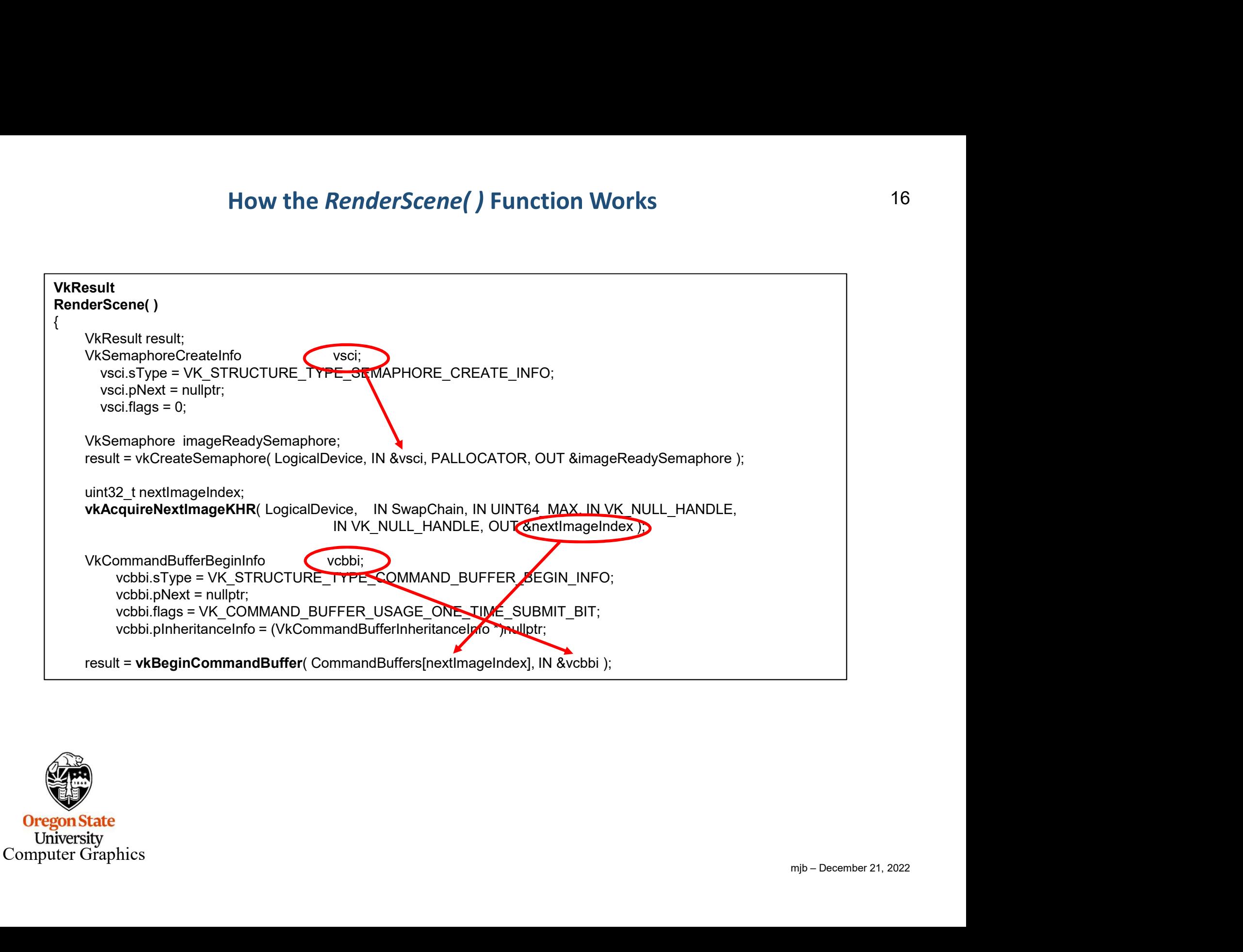

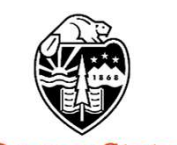

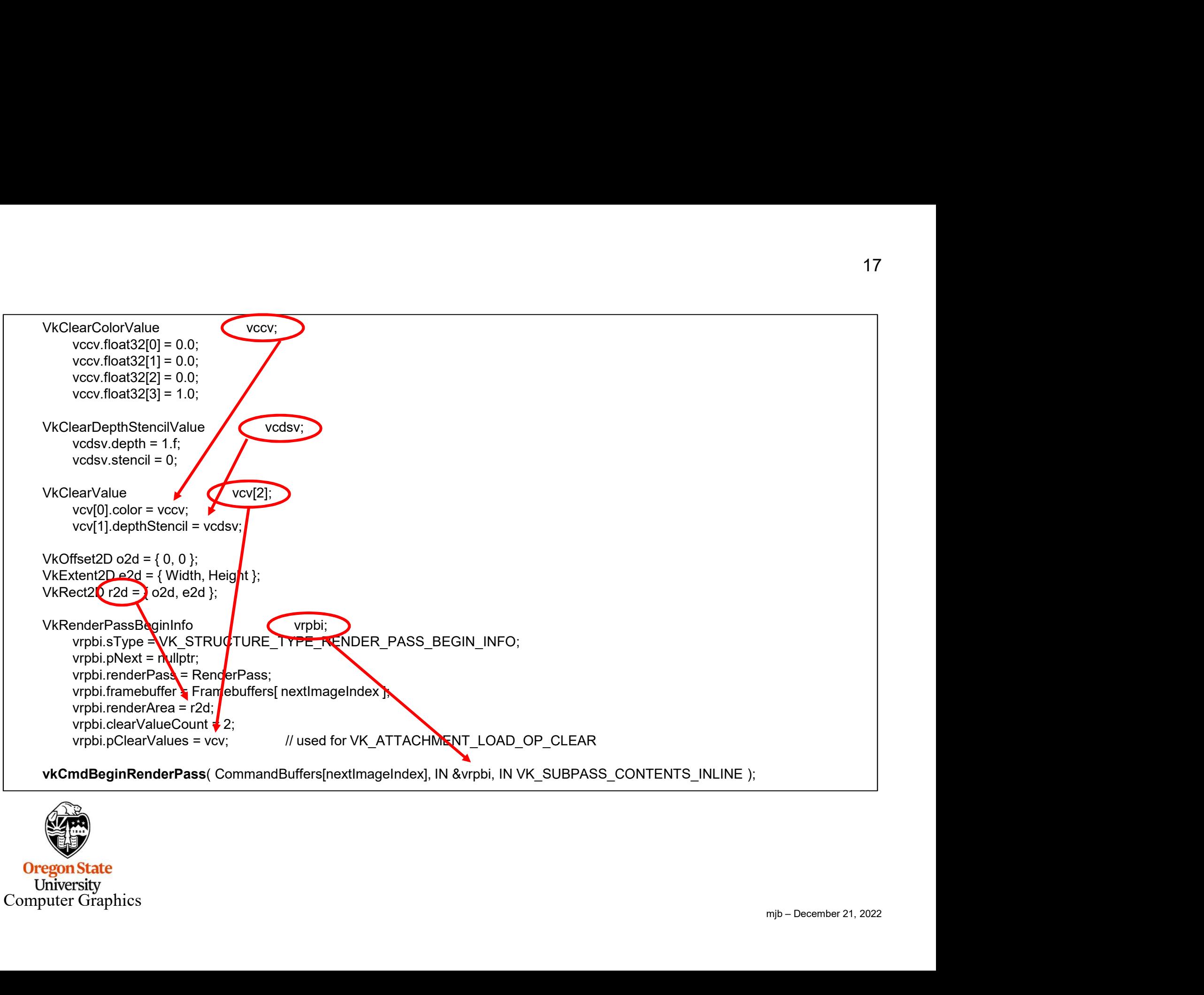

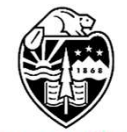

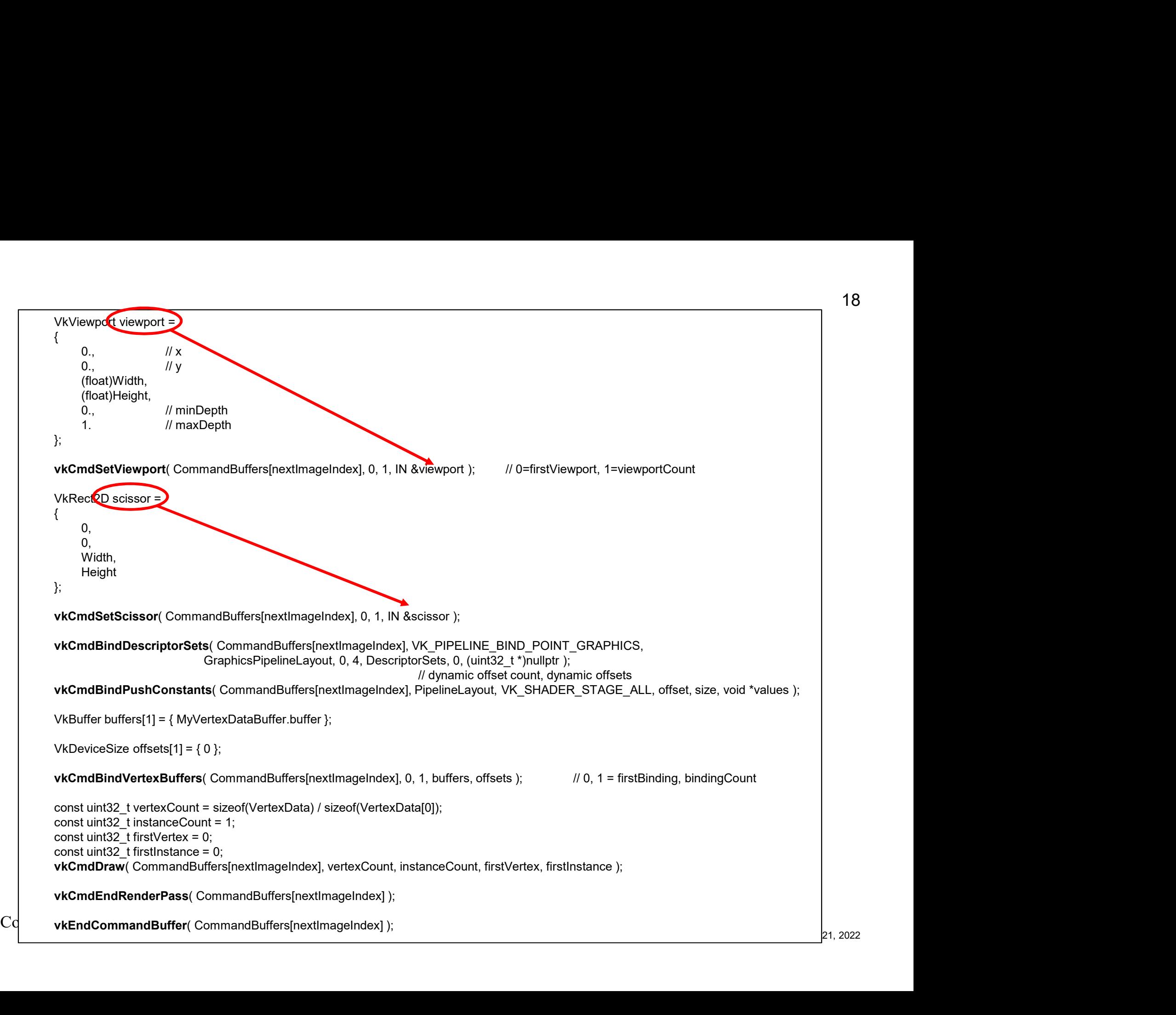

# Submitting a Command Buffer to a Queue for Execution

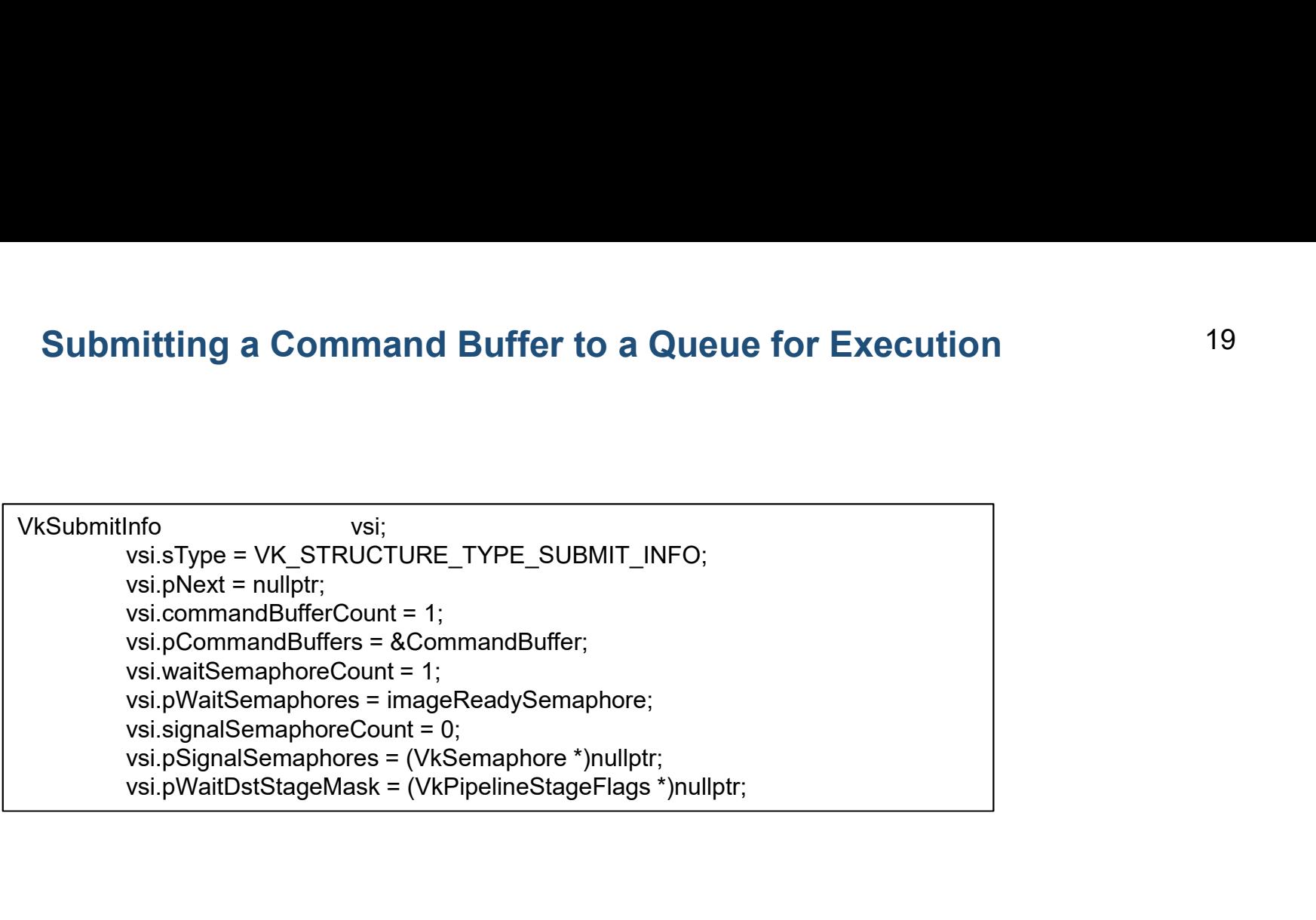

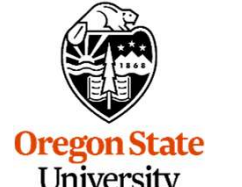

### The Entire Submission / Wait / Display Process

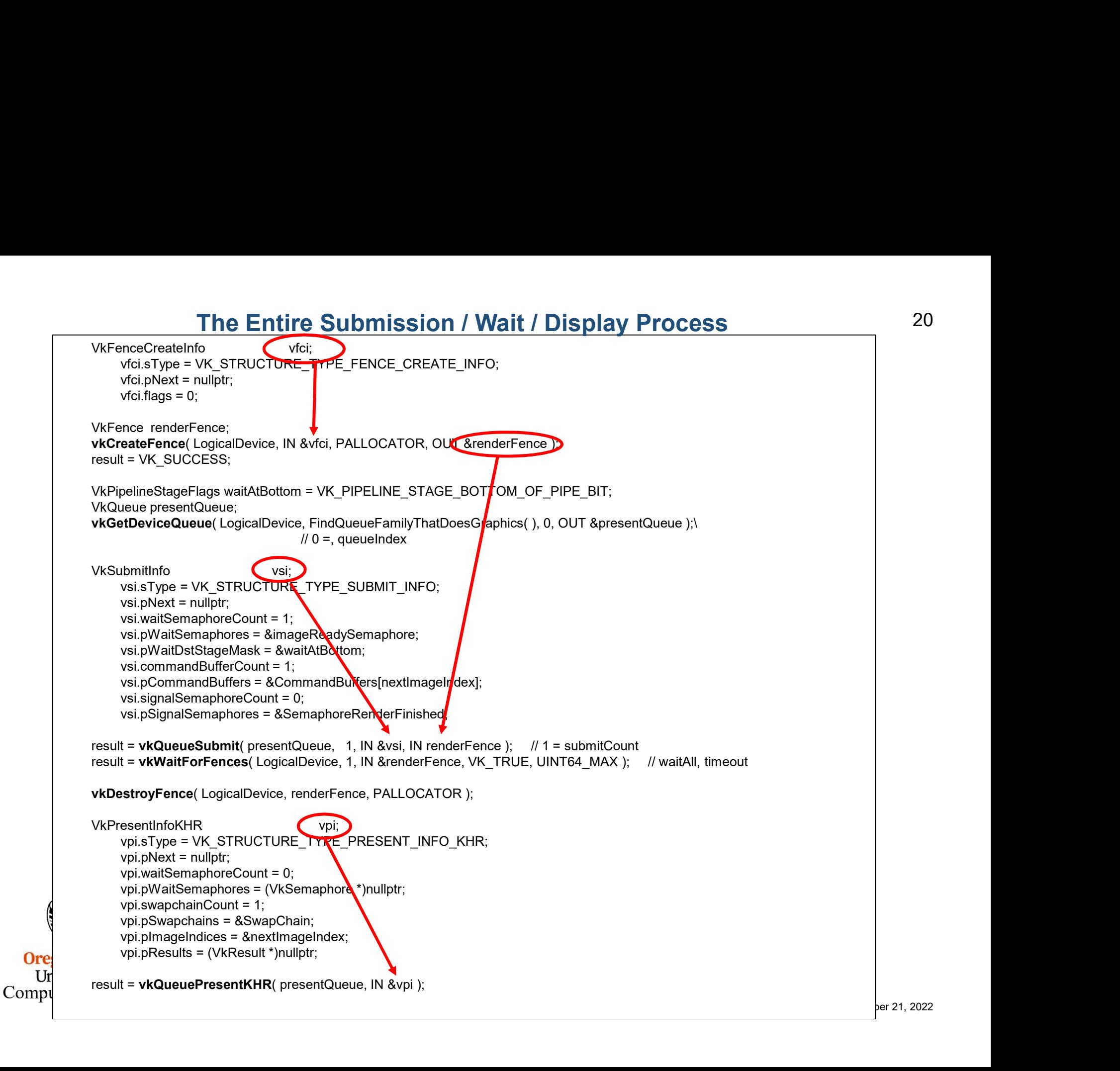

**Ore** U As the Vulkan Specification says:

"Command buffer submissions to a single queue respect submission order and other implicit ordering guarantees, but otherwise may overlap or execute out of order. Other types of batches and queue submissions against a single queue (e.g. sparse memory binding) have no implicit ordering constraints with any other queue submission or batch. Additional explicit ordering constraints between queue submissions and individual batches can be expressed with semaphores and fences."

In other words, the Vulkan driver on your system will execute the commands in a single buffer in the order in which they were put there.

But, between different command buffers submitted to different queues, the driver is allowed to execute commands between buffers in-order or out-of-order or overlapped-order, depending on what it thinks it can get away with.

The message here is, I think, always consider using some sort of Vulkan synchronization when one command depends on a previous command reaching a certain state first.

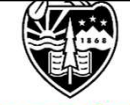

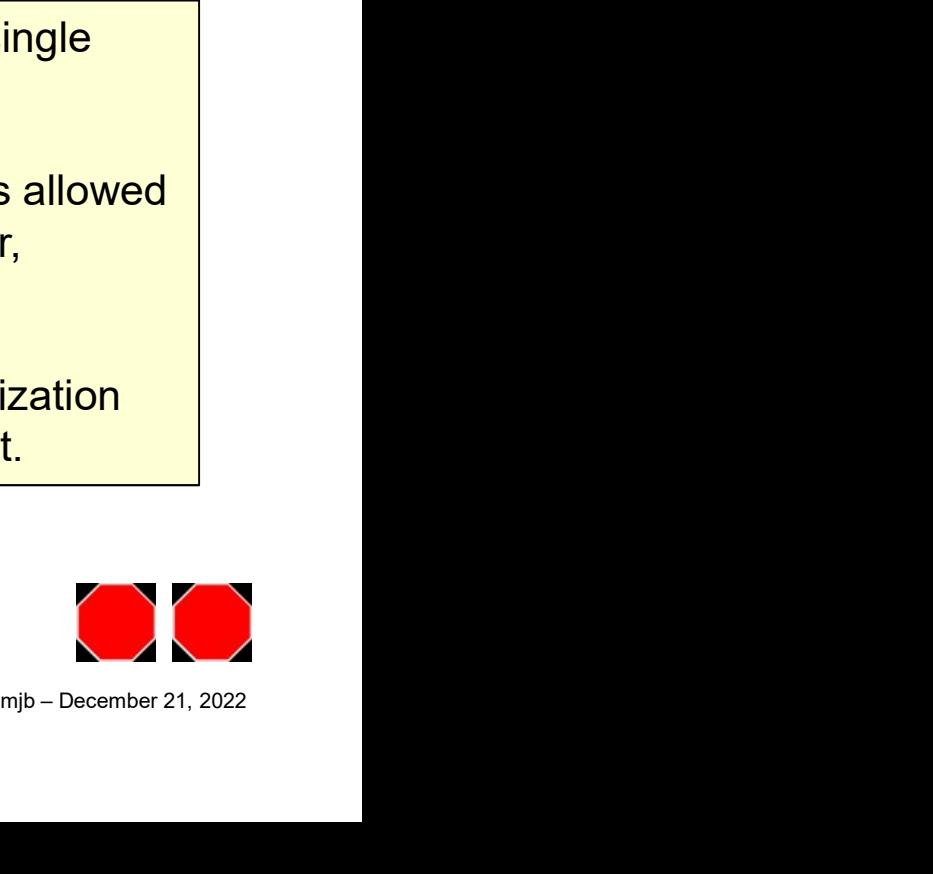